# **[MS-INFODCF]: InfoPath Data Connection File Download Protocol**

#### **Intellectual Property Rights Notice for Open Specifications Documentation**

- **Technical Documentation.** Microsoft publishes Open Specifications documentation for protocols, file formats, languages, standards as well as overviews of the interaction among each of these technologies.
- **Copyrights.** This documentation is covered by Microsoft copyrights. Regardless of any other terms that are contained in the terms of use for the Microsoft website that hosts this documentation, you may make copies of it in order to develop implementations of the technologies described in the Open Specifications and may distribute portions of it in your implementations using these technologies or your documentation as necessary to properly document the implementation. You may also distribute in your implementation, with or without modification, any schema, IDL's, or code samples that are included in the documentation. This permission also applies to any documents that are referenced in the Open Specifications.
- **No Trade Secrets.** Microsoft does not claim any trade secret rights in this documentation.
- **Patents.** Microsoft has patents that may cover your implementations of the technologies described in the Open Specifications. Neither this notice nor Microsoft's delivery of the documentation grants any licenses under those or any other Microsoft patents. However, a given Open Specification may be covered by Microsoft [Open Specification Promise](http://go.microsoft.com/fwlink/?LinkId=214445) or the [Community](http://go.microsoft.com/fwlink/?LinkId=214448)  [Promise.](http://go.microsoft.com/fwlink/?LinkId=214448) If you would prefer a written license, or if the technologies described in the Open Specifications are not covered by the Open Specifications Promise or Community Promise, as applicable, patent licenses are available by contacting ipla@microsoft.com.
- **Trademarks.** The names of companies and products contained in this documentation may be covered by trademarks or similar intellectual property rights. This notice does not grant any licenses under those rights. For a list of Microsoft trademarks, visit [www.microsoft.com/trademarks.](http://www.microsoft.com/trademarks)
- **Fictitious Names.** The example companies, organizations, products, domain names, email addresses, logos, people, places, and events depicted in this documentation are fictitious. No association with any real company, organization, product, domain name, email address, logo, person, place, or event is intended or should be inferred.

**Reservation of Rights.** All other rights are reserved, and this notice does not grant any rights other than specifically described above, whether by implication, estoppel, or otherwise.

**Tools.** The Open Specifications do not require the use of Microsoft programming tools or programming environments in order for you to develop an implementation. If you have access to Microsoft programming tools and environments you are free to take advantage of them. Certain Open Specifications are intended for use in conjunction with publicly available standard specifications and network programming art, and assumes that the reader either is familiar with the aforementioned material or has immediate access to it.

*[MS-INFODCF] — v20140204 InfoPath Data Connection File Download Protocol* 

*Copyright © 2014 Microsoft Corporation.* 

# **Revision Summary**

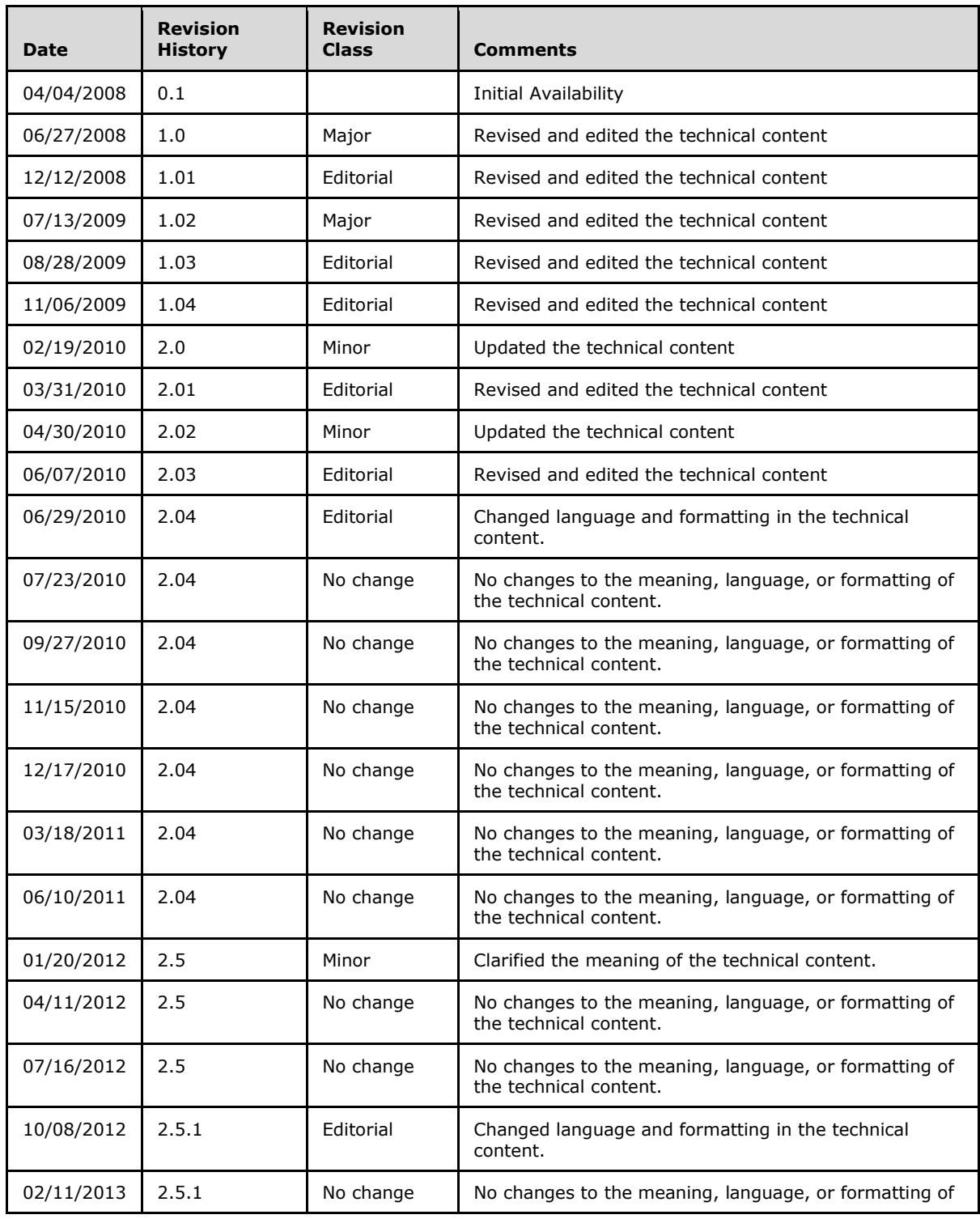

*[MS-INFODCF] — v20140204 InfoPath Data Connection File Download Protocol* 

*Copyright © 2014 Microsoft Corporation.* 

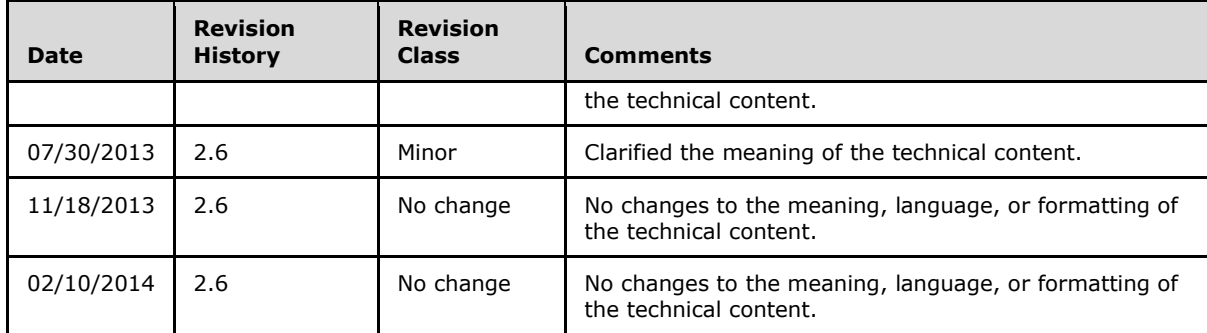

*[MS-INFODCF] — v20140204 InfoPath Data Connection File Download Protocol* 

*Copyright © 2014 Microsoft Corporation.* 

# **Table of Contents**

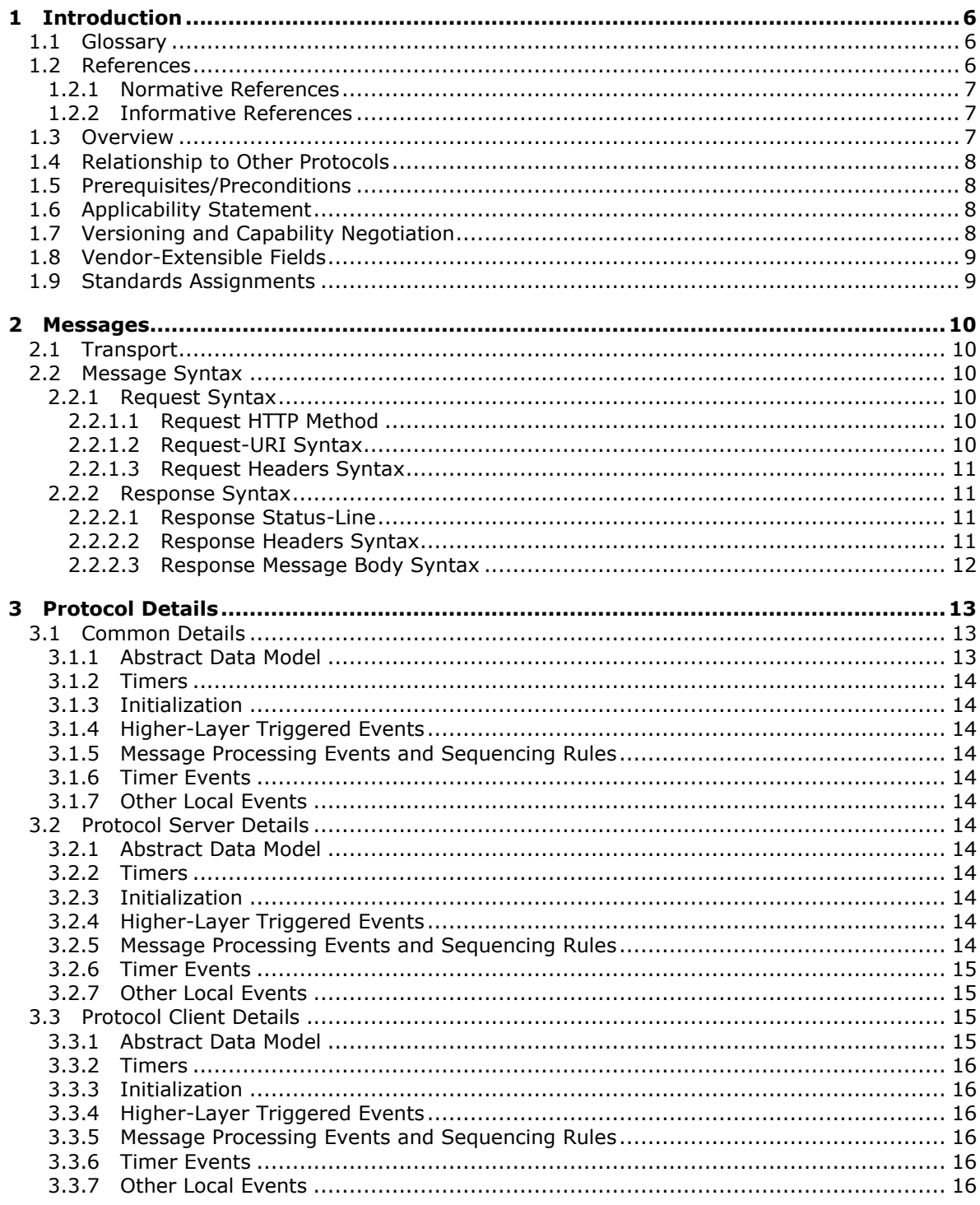

[MS-INFODCF] — v20140204<br>InfoPath Data Connection File Download Protocol

Copyright © 2014 Microsoft Corporation.

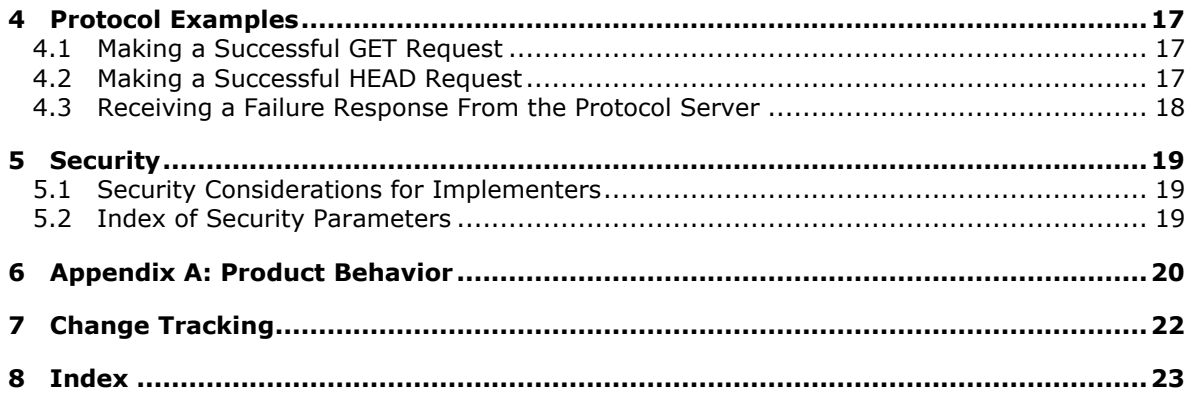

*[MS-INFODCF] — v20140204 InfoPath Data Connection File Download Protocol* 

*Copyright © 2014 Microsoft Corporation.* 

# <span id="page-5-0"></span>**1 Introduction**

<span id="page-5-4"></span>The InfoPath Data Connection File Download Protocol enables a protocol client to download information defining the connection parameters for a specific remote data store.

Sections 1.8, 2, and 3 of this specification are normative and can contain the terms MAY, SHOULD, MUST, MUST NOT, and SHOULD NOT as defined in RFC 2119. Sections 1.5 and 1.9 are also normative but cannot contain those terms. All other sections and examples in this specification are informative.

## <span id="page-5-1"></span>**1.1 Glossary**

The following terms are defined in [\[MS-GLOS\]:](%5bMS-GLOS%5d.pdf)

<span id="page-5-3"></span>**ASCII Augmented Backus-Naur Form (ABNF) authentication authorization Hypertext Transfer Protocol (HTTP) Hypertext Transfer Protocol over Secure Sockets Layer (HTTPS) UTF-8**

The following terms are defined in [\[MS-OFCGLOS\]:](%5bMS-OFCGLOS%5d.pdf)

**200 OK data source failure response form definition (.xsf) file form template (.xsn) file HTTP method message body path component path segment query component Request-URI site Status-Code Status-Line Uniform Resource Identifier (URI) Uniform Resource Locator (URL) Universal Data Connection (.udc, .udcx) file**

The following terms are specific to this document:

<span id="page-5-5"></span>**MAY, SHOULD, MUST, SHOULD NOT, MUST NOT:** These terms (in all caps) are used as described in [\[RFC2119\].](http://go.microsoft.com/fwlink/?LinkId=90317) All statements of optional behavior use either MAY, SHOULD, or SHOULD NOT.

## <span id="page-5-2"></span>**1.2 References**

References to Microsoft Open Specifications documentation do not include a publishing year because links are to the latest version of the documents, which are updated frequently. References to other documents include a publishing year when one is available.

*[MS-INFODCF] — v20140204 InfoPath Data Connection File Download Protocol* 

*Copyright © 2014 Microsoft Corporation.* 

## <span id="page-6-0"></span>**1.2.1 Normative References**

<span id="page-6-4"></span>We conduct frequent surveys of the normative references to assure their continued availability. If you have any issue with finding a normative reference, please contact [dochelp@microsoft.com.](mailto:dochelp@microsoft.com) We will assist you in finding the relevant information.

[MS-IPFF] Microsoft Corporation, ["InfoPath Form Template Format"](%5bMS-IPFF%5d.pdf).

[MS-IPFF2] Microsoft Corporation, ["InfoPath Form Template Format Version 2"](%5bMS-IPFF2%5d.pdf).

[MS-UDCX] Microsoft Corporation, ["Universal Data Connection 2.0 XML File Format"](%5bMS-UDCX%5d.pdf).

[RFC1945] Berners-Lee, T., Fielding, R., and Frystyk, H., "Hypertext Transfer Protocol -- HTTP/1.0", RFC 1945, May 1996, [http://www.ietf.org/rfc/rfc1945.txt](http://go.microsoft.com/fwlink/?LinkId=90300)

[RFC2119] Bradner, S., "Key words for use in RFCs to Indicate Requirement Levels", BCP 14, RFC 2119, March 1997, [http://www.rfc-editor.org/rfc/rfc2119.txt](http://go.microsoft.com/fwlink/?LinkId=90317)

[RFC2616] Fielding, R., Gettys, J., Mogul, J., et al., "Hypertext Transfer Protocol -- HTTP/1.1", RFC 2616, June 1999, [http://www.ietf.org/rfc/rfc2616.txt](http://go.microsoft.com/fwlink/?LinkId=90372)

[RFC3986] Berners-Lee, T., Fielding, R., and Masinter, L., "Uniform Resource Identifier (URI): Generic Syntax", STD 66, RFC 3986, January 2005, [http://www.ietf.org/rfc/rfc3986.txt](http://go.microsoft.com/fwlink/?LinkId=90453)

<span id="page-6-3"></span>[RFC5234] Crocker, D., Ed., and Overell, P., "Augmented BNF for Syntax Specifications: ABNF", STD 68, RFC 5234, January 2008, [http://www.rfc-editor.org/rfc/rfc5234.txt](http://go.microsoft.com/fwlink/?LinkId=123096)

### <span id="page-6-1"></span>**1.2.2 Informative References**

[MSDN-UDCV2] Microsoft Corporation, "Universal Data Connection v2.0 Reference and Schema", [http://msdn.microsoft.com/en-us/library/ms772017.aspx](http://go.microsoft.com/fwlink/?LinkId=112161)

[MS-GLOS] Microsoft Corporation, ["Windows Protocols Master Glossary"](%5bMS-GLOS%5d.pdf).

[MS-OFCGLOS] Microsoft Corporation, ["Microsoft Office Master Glossary"](%5bMS-OFCGLOS%5d.pdf).

<span id="page-6-5"></span>[RFC2818] Rescorla, E., "HTTP Over TLS", RFC 2818, May 2000, [http://www.ietf.org/rfc/rfc2818.txt](http://go.microsoft.com/fwlink/?LinkId=90383)

### <span id="page-6-2"></span>**1.3 Overview**

This protocol provides a method for protocol clients to request a **[Universal Data Connection](%5bMS-OFCGLOS%5d.pdf)  [\(.udc, .udcx\) file](%5bMS-OFCGLOS%5d.pdf)** in the format described by [\[MS-UDCX\].](%5bMS-UDCX%5d.pdf) This method requires the protocol client to have a **[form template \(.xsn\) file](%5bMS-OFCGLOS%5d.pdf)** that uses information in the requested .udc file to connect to a **[data source \(1\)](%5bMS-OFCGLOS%5d.pdf)**. The protocol client provides query parameters in the **[query component \(1\)](%5bMS-OFCGLOS%5d.pdf)** submitted to the protocol server to identify the requested .udc file and the form template (.xsn) file that contains a reference to this .udc file.

This protocol uses the **[Hypertext Transfer Protocol \(HTTP\)](%5bMS-GLOS%5d.pdf)** for transport. The protocol client can use the **GET [HTTP method](%5bMS-OFCGLOS%5d.pdf)** to download the file, or the **HEAD** HTTP method to determine whether the file exists without downloading it.

A typical scenario for using this protocol would be to access a .udc file that is used by several different form template (.xsn) files that are located on different **[sites \(2\)](%5bMS-OFCGLOS%5d.pdf)**. In this scenario, the protocol server can restrict access to the .udc file by verifying the protocol client has **[authorization](%5bMS-GLOS%5d.pdf)** to use a form template (.xsn) file that contains a reference to this .udc file.

For more information about using the .udc file format, see [\[MSDN-UDCV2\].](http://go.microsoft.com/fwlink/?LinkId=112161)

*[MS-INFODCF] — v20140204 InfoPath Data Connection File Download Protocol* 

*Copyright © 2014 Microsoft Corporation.* 

## <span id="page-7-0"></span>**1.4 Relationship to Other Protocols**

<span id="page-7-7"></span>For message transport, this protocol uses the HTTP/1.0 protocol, as described in [\[RFC1945\],](http://go.microsoft.com/fwlink/?LinkId=90300) the HTTP/1.1 protocol, as described in [\[RFC2616\],](http://go.microsoft.com/fwlink/?LinkId=90372) or the **[Hypertext Transfer Protocol over Secure](%5bMS-GLOS%5d.pdf)  [Sockets Layer \(HTTPS\)](%5bMS-GLOS%5d.pdf)** protocol, as described [\[RFC2818\].](http://go.microsoft.com/fwlink/?LinkId=90383)

The following diagram shows the transport stack that this protocol uses:

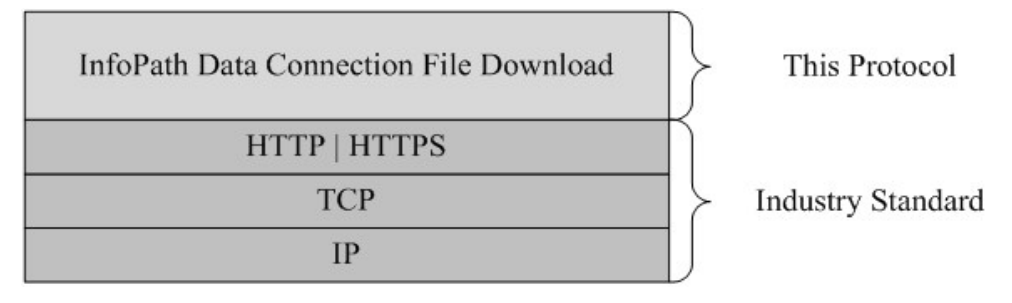

#### <span id="page-7-4"></span>**Figure 1: This protocol in relation to other protocols**

#### <span id="page-7-1"></span>**1.5 Prerequisites/Preconditions**

This protocol operates against a site (2) that is identified by a **[Uniform Resource Locator \(URL\)](%5bMS-OFCGLOS%5d.pdf)** that is known by protocol clients. The protocol server endpoint is formed by appending "/\_layouts/GetDataConnectionFile.aspx " to the URL of the site (2). For example, a URL could be "http://www.contoso.com/Repository/\_layouts/GetDataConnectionFile.aspx".

This protocol assumes that **[authentication \(2\)](%5bMS-GLOS%5d.pdf)** has been performed by the underlying protocols.

This protocol assumes that both the protocol client and protocol server have copies of a form template (.xsn) file resource. This protocol does not specify how the protocol client and protocol server obtain their respective copies of this resource.

### <span id="page-7-2"></span>**1.6 Applicability Statement**

<span id="page-7-5"></span>This protocol is appropriate for providing protocol clients access over HTTP or HTTPS to a .udc file when both the following conditions apply:

- the protocol client is requesting the .udc file because it is used by a form template (.xsn) file that the protocol server also has a copy of.
- the .udc file is referenced by a **connectoid** element in the form template (.xsn) file, as described in [\[MS-IPFF\]](%5bMS-IPFF%5d.pdf) section 2.2.147.30 and [\[MS-IPFF2\]](%5bMS-IPFF2%5d.pdf) section 2.2.2.2.23, with a **connectionLinkType** attribute equal to "store".
- <span id="page-7-6"></span>the .udc file is in the format described by  $[MS-UDCX]$ .

### <span id="page-7-3"></span>**1.7 Versioning and Capability Negotiation**

This protocol uses multiple transports with HTTP, as described in section [2.1.](#page-9-6)

This protocol refers to different file format specifications, [\[MS-IPFF\]](%5bMS-IPFF%5d.pdf) and [\[MS-IPFF2\],](%5bMS-IPFF2%5d.pdf) both of which define the structure of a valid form template (.xsn) file. In cases where both specifications are cited as references, the **SolutionFormatVersion** attribute of the **xDocumentClass** element, as described in [MS-IPFF2] section 2.2.1.2.1, specifies whether to use the InfoPath Form Template

*[MS-INFODCF] — v20140204 InfoPath Data Connection File Download Protocol* 

*Copyright © 2014 Microsoft Corporation.* 

Format, as described in [MS-IPFF], or the InfoPath Form Template Format Version 2, as described in [MS-IPFF2].

# <span id="page-8-0"></span>**1.8 Vendor-Extensible Fields**

<span id="page-8-3"></span><span id="page-8-2"></span>None.

# <span id="page-8-1"></span>**1.9 Standards Assignments**

None.

*[MS-INFODCF] — v20140204 InfoPath Data Connection File Download Protocol* 

*Copyright © 2014 Microsoft Corporation.* 

# <span id="page-9-0"></span>**2 Messages**

#### <span id="page-9-1"></span>**2.1 Transport**

<span id="page-9-6"></span>Protocol servers MUST support HTTP. Protocol servers SHOULD additionally support HTTPS for securing communication with clients.

#### <span id="page-9-2"></span>**2.2 Message Syntax**

<span id="page-9-9"></span>All messages in this protocol MUST be valid HTTP requests and responses, as specified in [\[RFC1945\]](http://go.microsoft.com/fwlink/?LinkId=90300) or [\[RFC2616\].](http://go.microsoft.com/fwlink/?LinkId=90372) The HTTP version, as specified in [\[RFC1945\]](http://go.microsoft.com/fwlink/?LinkId=90300) or [\[RFC2616\]](http://go.microsoft.com/fwlink/?LinkId=90372) section 3.1, MUST be either "HTTP/1.0" or "HTTP/1.1". The following subsections detail the relevant portions of HTTP request and response messages.

### <span id="page-9-3"></span>**2.2.1 Request Syntax**

### <span id="page-9-4"></span>**2.2.1.1 Request HTTP Method**

<span id="page-9-10"></span><span id="page-9-8"></span>The protocol client MUST use the **GET** or **HEAD** HTTP methods specified in [\[RFC1945\],](http://go.microsoft.com/fwlink/?LinkId=90300) section 8 or [\[RFC2616\],](http://go.microsoft.com/fwlink/?LinkId=90372) section 9. The protocol server determines whether to return a **[message body \(1\)](%5bMS-OFCGLOS%5d.pdf)** in the response based on the HTTP method, as specified section [2.2.2.](#page-10-4)

### <span id="page-9-5"></span>**2.2.1.2 Request-URI Syntax**

<span id="page-9-7"></span>The **[Request-URI](%5bMS-OFCGLOS%5d.pdf)** sent in the HTTP request MUST be a valid **[Uniform Resource Identifier \(URI\)](%5bMS-OFCGLOS%5d.pdf)**, as specified in [\[RFC3986\].](http://go.microsoft.com/fwlink/?LinkId=90453) The **[path component](%5bMS-OFCGLOS%5d.pdf)** of the Request-URI MUST end with "/\_layouts/GetDataConnectionFile.aspx". The following **[Augmented Backus-Naur Form \(ABNF\)](%5bMS-GLOS%5d.pdf)** specifies the syntax that the path component MUST adhere to, using the notation specified in [\[RFC5234\].](http://go.microsoft.com/fwlink/?LinkId=113442) The ABNF rules **path-absolute** and **path-rootless** are defined in [\[RFC3986\]](http://go.microsoft.com/fwlink/?LinkId=90453) section 3.3.

```
path = [base]"/_layouts/GetDataConnectionFile.aspx"
base = path-absolute / path-rootless
```
The value of the **base** ABNF rule identifies the site (2) the request operates on, and MUST be negotiated prior to initiating this protocol, as described section  $1.5$ .

The query component (1) of the Request-URI MUST be present, and MUST contain 3 query parameters with the following case-insensitive **[ASCII](%5bMS-GLOS%5d.pdf)** names:

- "Udc"
- "Urn"
- "Version"

The following ABNF specifies the syntax for the query component (1). The ABNF for the **pctencoded** rule is specified in [\[RFC3986\].](http://go.microsoft.com/fwlink/?LinkId=90453)

```
query-component = <query-parameter>"&"<query-parameter>"&"
   <query-parameter>
query-parameter = name" = "value"name = "Udc" / "Urn" / "Version"value = 1*(allowed-char | optimal-allowed-char)
```
*[MS-INFODCF] — v20140204 InfoPath Data Connection File Download Protocol* 

*Copyright © 2014 Microsoft Corporation.* 

```
allowed-char = ALPHA / DIGIT / pct-encoded / "-" / " " / "." /
  "!" / "@" / "$" / "," / "="
optional-allowed-char = "+" / "'" ; plus and apostrophe symbols
```
<span id="page-10-6"></span>The **value** for all query parameters MUST be a non-empty ASCII **string**, and MUST NOT contain "&". The protocol server MUST support values that use only characters matching the **allowed-char** rule. The protocol server SHOUL[D<1>](#page-19-1) also support characters matching the **optional-allowedchar** rule. The escaped encoding specified in [\[RFC3986\]](http://go.microsoft.com/fwlink/?LinkId=90453) section 2 SHOUL[D<2>](#page-19-2) be used for other punctuation, space, and non- ASCII characters in the query parameters.

The query component (1) MUST NOT contain extra query parameters beyond the 3 required parameters. The protocol server MUST ignore the order of these parameters. For example, the following two query components (1) are identical for purposes of this protocol:

```
Udc=sample.udcx&Urn=urn:sample&Version=1.0.0.0
```
and

<span id="page-10-10"></span>Version=1.0.0.0&Udc=sample.udcx&Urn=urn:sample

A complete example of Request-URIs are shown in section [4.](#page-16-3)

#### <span id="page-10-0"></span>**2.2.1.3 Request Headers Syntax**

The following request header is relevant to this protocol:

<span id="page-10-8"></span><span id="page-10-4"></span>**Accept:** Specified in [\[RFC1945\],](http://go.microsoft.com/fwlink/?LinkId=90300) section D.2 or [\[RFC2616\],](http://go.microsoft.com/fwlink/?LinkId=90372) section 14.1. The protocol client SHOULD specify this header with the value " $*/*$ ". The protocol server MA[Y<3>](#page-19-3) ignore the value of this header.

#### <span id="page-10-1"></span>**2.2.2 Response Syntax**

#### <span id="page-10-2"></span>**2.2.2.1 Response Status-Line**

<span id="page-10-5"></span>The response **[Status-Line](%5bMS-OFCGLOS%5d.pdf)** MUST be valid according to [\[RFC1945\]](http://go.microsoft.com/fwlink/?LinkId=90300) or [\[RFC2616\]](http://go.microsoft.com/fwlink/?LinkId=90372) section 6.1. The protocol server MUST return a **[200 OK](%5bMS-OFCGLOS%5d.pdf)** for successful requests.

<span id="page-10-9"></span>The protocol server MUST return a 4*xx* or 5*xx* **[Status-Code](%5bMS-OFCGLOS%5d.pdf)**, as specified in [\[RFC1945\]](http://go.microsoft.com/fwlink/?LinkId=90300) or [\[RFC2616\]](http://go.microsoft.com/fwlink/?LinkId=90372) section 6.1.1 to indicate that a request failed. The protocol server MUST return the Status-Code 403 if the query component (1) of the Request-URI does not match the syntax specified in section  $2.2.1.2$ . The protocol server SHOULD $\leq 4$  use the Status-Code 401 to indicate that the protocol client can retry the request using a different authentication (2) protocol or different properties.

For information about the appropriate message body (1) to return for different Status-Codes, see section [2.2.2.3.](#page-11-1)

#### <span id="page-10-3"></span>**2.2.2.2 Response Headers Syntax**

<span id="page-10-11"></span>The following response headers are relevant to this protocol:

**Content-Type:** MUST be present and set to "text/xml; charset=utf-8" on 200 OK responses.

*[MS-INFODCF] — v20140204 InfoPath Data Connection File Download Protocol* 

*Copyright © 2014 Microsoft Corporation.* 

# <span id="page-11-0"></span>**2.2.2.3 Response Message Body Syntax**

<span id="page-11-1"></span>The following table specifies the required message body (1) content based on the HTTP method and response Status-Code.

<span id="page-11-3"></span><span id="page-11-2"></span>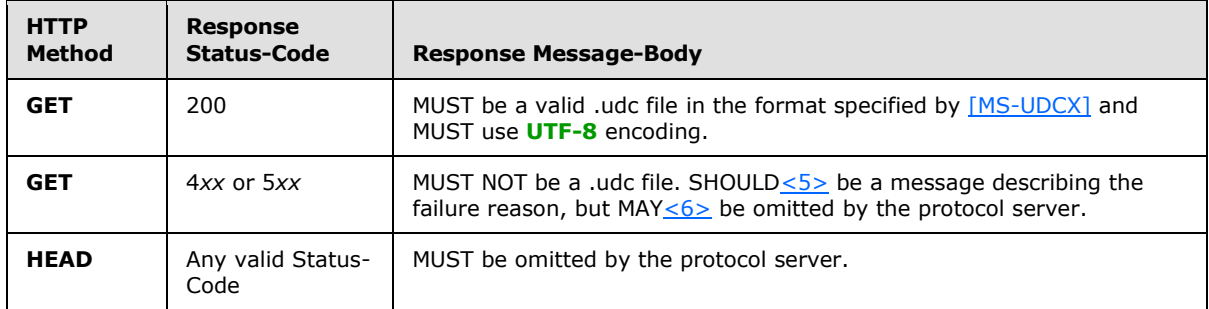

*[MS-INFODCF] — v20140204 InfoPath Data Connection File Download Protocol* 

*Copyright © 2014 Microsoft Corporation.* 

# <span id="page-12-0"></span>**3 Protocol Details**

## <span id="page-12-1"></span>**3.1 Common Details**

<span id="page-12-4"></span>This section specifies details common to both protocol server and protocol client behavior.

Except where specified, protocol clients SHOULD interpret HTTP Status-Codes returned by the protocol server as specified in [\[RFC1945\]](http://go.microsoft.com/fwlink/?LinkId=90300) section 9 or [\[RFC2616\]](http://go.microsoft.com/fwlink/?LinkId=90372) section 10.

This protocol allows protocol servers to perform implementation-specific authorization checks and notify protocol clients of authorization faults using HTTP Status-Codes.

## <span id="page-12-2"></span>**3.1.1 Abstract Data Model**

<span id="page-12-3"></span>This section describes a conceptual model of possible data organization that an implementation maintains to participate in this protocol. The described organization is provided to facilitate the explanation of how the protocol behaves. This document does not mandate that implementations adhere to this model as long as their external behavior is consistent with that described in this document.

**Requested .udc file:** The .udc file that the protocol client is attempting to download using this protocol. The requested .udc file is identified by the *Udc* query parameter in the query component (1) submitted to the protocol server, as specified in the following table.

**Request Site:** The site (2) that this request is running on. This is determined from the **[path](%5bMS-OFCGLOS%5d.pdf)  [segment](%5bMS-OFCGLOS%5d.pdf)** of the Request-URI that matches the **base** ABNF rule, as specified in section [2.2.1.2.](#page-9-7)

**Referring Form Template:** A form template (.xsn) file that references the requested .udc file. The protocol client and protocol server are both expected to have a copy of this file, as described in section [1.5.](#page-7-4) The referring form template is uniquely identified by the *Urn* and *Version* query parameters, as specified in the following table.

**Referring Element:** An element in the **[form definition \(.xsf\) file](%5bMS-OFCGLOS%5d.pdf)** of the referring form template that refers to the requested .udc file. The reason that this protocol requires *Urn* and *Version* query parameters is that the protocol server can then verify that a referring element exists. A process for finding a referring element is specified in section [3.2.5.](#page-13-12)

**Query Parameters:** The *Udc*, *Urn*, and *Version* query parameters specified in section [2.2.1.2.](#page-9-7) The values of these parameters are **strings** matching the **value** rule in the ABNF specified in section [2.2.1.2.](#page-9-7) The protocol client and protocol server interpret values of these parameters, as specified in the following table.

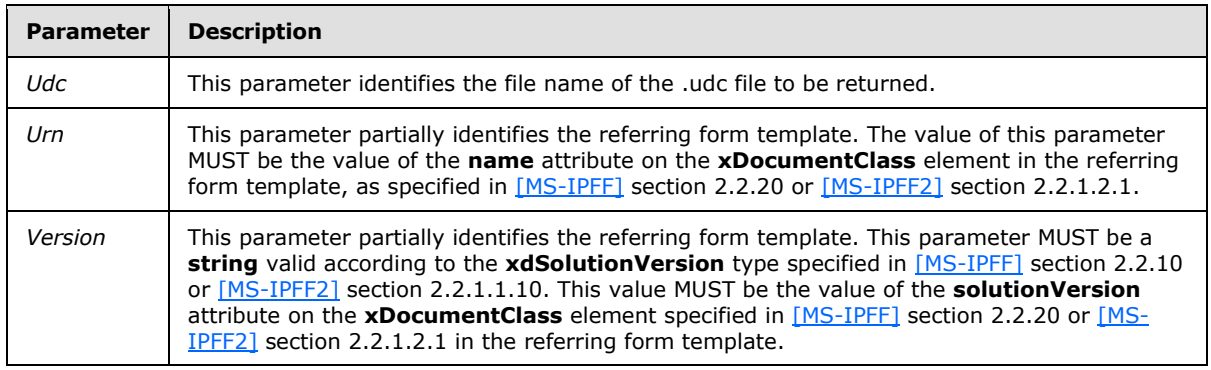

*[MS-INFODCF] — v20140204 InfoPath Data Connection File Download Protocol* 

*Copyright © 2014 Microsoft Corporation.* 

## <span id="page-13-0"></span>**3.1.2 Timers**

<span id="page-13-19"></span><span id="page-13-15"></span>None.

## <span id="page-13-1"></span>**3.1.3 Initialization**

<span id="page-13-14"></span>None.

## <span id="page-13-2"></span>**3.1.4 Higher-Layer Triggered Events**

<span id="page-13-16"></span>None.

# <span id="page-13-3"></span>**3.1.5 Message Processing Events and Sequencing Rules**

<span id="page-13-18"></span>None.

## <span id="page-13-4"></span>**3.1.6 Timer Events**

<span id="page-13-17"></span>None.

### <span id="page-13-5"></span>**3.1.7 Other Local Events**

None.

## <span id="page-13-6"></span>**3.2 Protocol Server Details**

## <span id="page-13-7"></span>**3.2.1 Abstract Data Model**

<span id="page-13-13"></span>**Requested .udc file:** Described in section [3.1.1](#page-12-3)**.**

**Request Site:** Described in section [3.1.1.](#page-12-3)

**Referring Form Template:** Described in section [3.1.1.](#page-12-3)

**Referring Element:** Described in section [3.1.1.](#page-12-3)

<span id="page-13-22"></span>**Query Parameters:** Described in section [3.1.1.](#page-12-3)

### <span id="page-13-8"></span>**3.2.2 Timers**

<span id="page-13-21"></span>None.

## <span id="page-13-9"></span>**3.2.3 Initialization**

<span id="page-13-20"></span>None.

### <span id="page-13-10"></span>**3.2.4 Higher-Layer Triggered Events**

<span id="page-13-12"></span>None.

## <span id="page-13-11"></span>**3.2.5 Message Processing Events and Sequencing Rules**

The protocol server MUST process request messages received from the protocol client as follows:

*[MS-INFODCF] — v20140204 InfoPath Data Connection File Download Protocol* 

*Copyright © 2014 Microsoft Corporation.* 

- First the protocol server MUST identify the request site (2) from the Request-URI. The protocol server MUST return a **[failure response](%5bMS-OFCGLOS%5d.pdf)** if there is no site (2) associated with the Request-URI or if the protocol client does not have authorization to access the path in the request URI.
- Then the protocol server MUST find the referring form template identified by the *Urn* and *Version* query parameters using the interpretation of those parameters specified in section  $3.1.1$ . The protocol server MUST return a failure response if no referring form template can be found on the request site (2), or if any implementation-specific authorization for this file fails.
- Then the protocol server MUST find the requested .udc file identified by the *Udc* query parameter. The protocol server MUST return a failure response if it cannot find the requested .udc file or if any implementation-specific authorization fails.
- The protocol server MUST find the referring element in the referring form template as follows, or return a failure response if no referring element can be found. If a **connectoid** element is found that passes all of these checks, it is a valid referring element.
	- The referring element MUST be a **connectoid** element, as specified in [\[MS-IPFF\]](%5bMS-IPFF%5d.pdf) section 2.2.147.30 or [\[MS-IPFF2\]](%5bMS-IPFF2%5d.pdf) section 2.2.2.2.23.
	- This **connectoid** element MUST have a **source** attribute where the rightmost path segment equals the value of the *Udc* query parameter. The protocol server MUST use a case-insensitive ASCII **string** for this comparison.

<span id="page-14-4"></span>This **connectoid** element MUST have a **connectionLinkType** attribute with the value "store".

- After performing these validation steps and any other implementation-specific validation $\leq 7$ , the protocol server MUST return an appropriate HTTP response message, as specified in section [2.2.2.](#page-10-4)
	- If all validation steps succeed and a .udc file and referring element are found, the protocol server MUST return a 200 OK response. If the request HTTP method was **GET**, the protocol server MUST return a UTF-8 encoded message body (1) containing the .udc file that is identified by the *Udc* query parameter. If the HTTP method was **HEAD**, the protocol server MUST NOT return a message body (1).
	- Otherwise a failure response MUST be returned. For the response syntax for failure responses, see section  $2.2.2.1$  and section  $2.2.2.3$ .

### <span id="page-14-0"></span>**3.2.6 Timer Events**

<span id="page-14-7"></span><span id="page-14-6"></span>None.

### <span id="page-14-1"></span>**3.2.7 Other Local Events**

None.

#### <span id="page-14-2"></span>**3.3 Protocol Client Details**

#### <span id="page-14-3"></span>**3.3.1 Abstract Data Model**

<span id="page-14-5"></span>**Requested .udc file:** Described in section [3.1.1](#page-12-3)**.**

**Request Site:** Described in section [3.1.1](#page-12-3)**.**

**Referring Form Template:** Described in section [3.1.1](#page-12-3)**.**

*Copyright © 2014 Microsoft Corporation.* 

**Referring Element:** Described in section [3.1.1](#page-12-3)**.**

<span id="page-15-11"></span>**Query Parameters:** Described in section [3.1.1](#page-12-3).

#### <span id="page-15-0"></span>**3.3.2 Timers**

<span id="page-15-7"></span>None.

## <span id="page-15-1"></span>**3.3.3 Initialization**

<span id="page-15-6"></span>None.

## <span id="page-15-2"></span>**3.3.4 Higher-Layer Triggered Events**

None.

## <span id="page-15-3"></span>**3.3.5 Message Processing Events and Sequencing Rules**

<span id="page-15-8"></span>Request messages sent by the protocol client MUST be in the syntax specified in section [2.2.1.](#page-9-8)

The protocol client MUST interpret the protocol server response based on the Status-Code as follows:

- **200:** The request was successful. If the HTTP method was **GET**, the protocol client can assume the message body (1) MUST be a valid UTF-8 encoded .udc file in the format specified by  $MS-$ [UDCX\].](%5bMS-UDCX%5d.pdf)
- **401:** The request failed because of an authentication (2) or authorization failure.
- **4***xx***/5***xx***:** The request failed and, if present, the message body (1) MUST NOT be interpreted as a .udc file.

### <span id="page-15-4"></span>**3.3.6 Timer Events**

<span id="page-15-10"></span><span id="page-15-9"></span>None.

### <span id="page-15-5"></span>**3.3.7 Other Local Events**

None.

# <span id="page-16-0"></span>**4 Protocol Examples**

<span id="page-16-3"></span>The following examples show sample interactions between the protocol client and the protocol server.

### <span id="page-16-1"></span>**4.1 Making a Successful GET Request**

<span id="page-16-4"></span>This example shows the messages exchanged when the protocol client makes a successful **GET** request to a protocol server using this protocol.

The following example is a protocol client request.

```
GET / layouts/GetDataConnectionFile.aspx?Udc=sample.udcx&Urn=urn:sample&Version=1.0.0.0
HTPP/1.1Accept: */*
User-Agent: Mozilla/4.0
Host: www.contoso.com
```
The following example is a protocol server response.

```
HTTP/1.1 200 OK
Connection: Keep-Alive
Cache-Control: Private
Date: Tue, 22 Jan 2008 01:13:30 GMT
Server: Microsoft-IIS/6.0
Content-Type: text/xml; charset=utf-8
Content-Length: 1234
<?xml version="1.0" encoding="UTF-8"?>
<?MicrosoftWindowsSharePointServices ContentTypeID="0x102030FF"?>
<udc:DataSource MajorVersion="2" MinorVersion="0" 
xmlns:udc=http://schemas.microsoft.com/office/infopath/2006/udc>
...
</udc:DataSource>
```
<span id="page-16-5"></span>For complete examples and specification of the **DataSource** element in a .udc file, see [\[MS-UDCX\].](%5bMS-UDCX%5d.pdf)

# <span id="page-16-2"></span>**4.2 Making a Successful HEAD Request**

This example shows the messages exchanged when the protocol client makes a successful **HEAD** request to a protocol server using this protocol.

The following example is a protocol client request.

```
HEAD / layouts/GetDataConnectionFile.aspx?Udc=sample.udcx&Urn=urn:sample&Version=1.0.0.0
HTTP/1.1Host: www.contoso.com
Content-Length: 0
Pragma: no-cache
```
The following example is a protocol server response.

*[MS-INFODCF] — v20140204 InfoPath Data Connection File Download Protocol* 

*Copyright © 2014 Microsoft Corporation.* 

```
HTTP/1.1 200 OK
Cache-Control: private
Date: Tue, 22 Jan 2008 01:13:30 GMT
Server: Microsoft-IIS/6.0
Content-Type: text/xml; charset=utf-8
Content-Length: 1252
```
### <span id="page-17-0"></span>**4.3 Receiving a Failure Response From the Protocol Server**

This example shows the messages exchanged when the protocol server returns a failure response.

The following example is a protocol client request.

```
GET /_layouts/GetDataConnectionFile.aspx?Udc=NotFound.udcx&Urn=urn:sample&Version=1.0.0.1 
HTTP/\overline{1}.1Accept: */*
User-Agent: Mozilla/4.0
Host: www.contoso.com
```
The following example is a protocol server response.

```
HTTP/1.1 403 Forbidden
Connection: Keep-Alive
Cache-Control: Private
Date: Tue, 22 Jan 2008 01:13:30 GMT
Server: Microsoft-IIS/6.0
Content-Length: 0
```
*[MS-INFODCF] — v20140204 InfoPath Data Connection File Download Protocol* 

*Copyright © 2014 Microsoft Corporation.* 

# <span id="page-18-0"></span>**5 Security**

## <span id="page-18-1"></span>**5.1 Security Considerations for Implementers**

<span id="page-18-3"></span>The information in a .udc file is likely to be security-sensitive. For example, the file could contain server names, account names, and passwords. Using a method of authentication (2) is recommended to establish the protocol client's identity and validate authorization for the requested resource.

The .udc file returned by this protocol could describe a data connection that is not located on the protocol server. Sending data to or receiving data from such a data connection could pose security risks if that data connection is not trusted. The protocol client implementation can mitigate this risk by validating data that is not transferred to a location that is not trusted. The protocol server implementation can mitigate this risk by only allowing highly trusted users to add or modify the .udc file or files to be returned by this protocol.

## <span id="page-18-2"></span>**5.2 Index of Security Parameters**

<span id="page-18-4"></span>None.

*Copyright © 2014 Microsoft Corporation.* 

# <span id="page-19-0"></span>**6 Appendix A: Product Behavior**

<span id="page-19-7"></span>The information in this specification is applicable to the following Microsoft products or supplemental software. References to product versions include released service packs:

- Microsoft Office Forms Server 2007
- Microsoft Office InfoPath 2007
- **Microsoft InfoPath 2010**
- Microsoft InfoPath 2013
- Microsoft Office SharePoint Server 2007
- Microsoft SharePoint Server 2010
- Microsoft SharePoint Server 2013
- **Microsoft SharePoint Server 2010 Enterprise**

Exceptions, if any, are noted below. If a service pack or Quick Fix Engineering (QFE) number appears with the product version, behavior changed in that service pack or QFE. The new behavior also applies to subsequent service packs of the product unless otherwise specified. If a product edition appears with the product version, behavior is different in that product edition.

Unless otherwise specified, any statement of optional behavior in this specification that is prescribed using the terms SHOULD or SHOULD NOT implies product behavior in accordance with the SHOULD or SHOULD NOT prescription. Unless otherwise specified, the term MAY implies that the product does not follow the prescription.

<span id="page-19-1"></span>[<1> Section 2.2.1.2: C](#page-10-6)haracters that match the **optional-allowed-char** rule are supported in query parameter values by SharePoint Server 2010 Enterprise. Office SharePoint Server 2007 fails the request with a 403 Status-Code if either of the **optional-allowed-char** characters is present in a query parameter value.

<span id="page-19-2"></span>[<2> Section 2.2.1.2: T](#page-10-7)he Office InfoPath 2007 client will send non**-**ASCII characters in the *udc* parameter if the **source** attribute on the **connectoid** element specified in [\[MS-IPFF\]](%5bMS-IPFF%5d.pdf) 2.2.147.30 contains characters not in the ASCII character set. Office SharePoint Server 2007 and SharePoint Server 2010 Enterprise respond to these requests with a 403 failure Status-Code.

<span id="page-19-3"></span>[<3> Section 2.2.1.3:](#page-10-8) Office SharePoint Server 2007 and SharePoint Server 2010 Enterprise ignores the **Accept**, **Accept-Charset**, **Accept-Encoding**, and **Accept-Language** headers when returning a .udc file. A message body (1) of content-type "text/xml; charset=utf-8" can be returned even if that conflicts with the request headers sent by the protocol client.

<span id="page-19-4"></span>[<4> Section 2.2.2.1:](#page-10-9) Office SharePoint Server 2007 and SharePoint Server 2010 Enterprise returns a 401 Unauthorized Status-Code if the client is not authorized to access the path in the Request-URI, and returns a 403 Forbidden Status-Code if the client is authorized to access the path in the Request-URI but is not authorized to access a resource identified by the query parameters in the Request-URI.

<span id="page-19-5"></span>[<5> Section 2.2.2.3: T](#page-11-2)he Office InfoPath 2007 and InfoPath 2010 protocol clients ignore the message body (1) of any failure response.

<span id="page-19-6"></span>[<6> Section 2.2.2.3:](#page-11-3) Office SharePoint Server 2007 and SharePoint Server 2010 Enterprise always returns an empty body when returning a 403 Status-Code, and when returning a 401 Status-Code

*[MS-INFODCF] — v20140204 InfoPath Data Connection File Download Protocol* 

*Copyright © 2014 Microsoft Corporation.* 

returns either an empty body or a text/html message body (1), depending on authentication (2) settings configured by the administrator and the credentials provided in the request message.

<span id="page-20-0"></span>[<7> Section 3.2.5: T](#page-14-4)he Office SharePoint Server 2007 and SharePoint Server 2010 Enterprise implementations of this protocol do the following to address security considerations:

- 1. This implementation requires that both the .udc file returned by this protocol and the referring form template (.xsn) file are uploaded by an administrator.
- 2. This implementation validates that the protocol client has authorization to view the form template (.xsn) file identified by the query parameters in a Web browser.

*[MS-INFODCF] — v20140204 InfoPath Data Connection File Download Protocol* 

*Copyright © 2014 Microsoft Corporation.* 

# <span id="page-21-0"></span>**7 Change Tracking**

<span id="page-21-1"></span>No table of changes is available. The document is either new or has had no changes since its last release.

*[MS-INFODCF] — v20140204 InfoPath Data Connection File Download Protocol* 

*Copyright © 2014 Microsoft Corporation.* 

# <span id="page-22-0"></span>**8 Index**

## **A**

Abstract data model [client](#page-14-5) 15 [common](#page-12-3) 13 [server](#page-13-13) 14 [Applicability](#page-7-5) 8

#### **C**

[Capability negotiation](#page-7-6) 8 [Change tracking](#page-21-1) 22 Client [abstract data model](#page-14-5) 15 [higher-layer triggered events](#page-15-6) 16 [initialization](#page-15-7) 16 [message processing](#page-15-8) 16 [other local events](#page-15-9) 16 [overview](#page-12-4) 13 [sequencing rules](#page-15-8) 16 [timer events](#page-15-10) 16 [timers](#page-15-11) 16 Common [abstract data model](#page-12-3) 13 [higher-layer triggered events](#page-13-14) 14 [initialization](#page-13-15) 14 [message processing](#page-13-16) 14 [other local events](#page-13-17) 14 [overview](#page-12-4) 13 [sequencing rules](#page-13-16) 14 [timer events](#page-13-18) 14 [timers](#page-13-19) 14

#### **D**

Data model - abstract [client](#page-14-5) 15 [common](#page-12-3) 13 [server](#page-13-13) 14

#### **E**

Examples [Making a successful GET request](#page-16-4) 17 [Making a successful HEAD request](#page-16-5) 17 [overview](#page-16-3) 17 [Receiving a failure response from the](#page-17-1) protocol [server](#page-17-1) 18

## **F**

Fields - [vendor-extensible](#page-8-2) 9

#### **G**

[Glossary](#page-5-3) 6

#### **H**

Higher-layer triggered events [client](#page-15-6) 16 [common](#page-13-14) 14 [server](#page-13-20) 14

# **I**

Implementer - [security considerations](#page-18-3) 19 [Index of security parameters](#page-18-4) 19 [Informative references](#page-6-3) 7 Initialization [client](#page-15-7) 16 [common](#page-13-15) 14 [server](#page-13-21) 14 [Introduction](#page-5-4) 6

#### **M**

[Making a successful GET request example](#page-16-4) 17 [Making a successful HEAD request example](#page-16-5) 17 Message processing [client](#page-15-8) 16 [common](#page-13-16) 14 [server](#page-13-12)<sub>14</sub> [Message syntax](#page-9-9) 10 [request syntax](#page-9-8) 10 [request headers syntax](#page-10-10) 11 [request HTTP method](#page-9-10) 10 [request URI syntax](#page-9-7) 10 [response syntax](#page-10-4) 11 [response headers syntax](#page-10-11) 11 [response message body syntax](#page-11-1) 12 [response Status-Line](#page-10-5) 11 Messages [message syntax](#page-9-9) 10 [request](#page-9-8) 10 [response](#page-10-4) 11 [transport](#page-9-6) 10

#### **N**

[Normative references](#page-6-4) 7

## **O**

Other local events [client](#page-15-9) 16 [common](#page-13-17) 14 [server](#page-14-6) 15 [Overview \(synopsis\)](#page-6-5) 7

#### **P**

Parameters - [security index](#page-18-4)[Preconditions](#page-7-4) 8 [Prerequisites](#page-7-4)[Product behavior](#page-19-7)

#### **R**

*[MS-INFODCF] — v20140204 InfoPath Data Connection File Download Protocol* 

*Copyright © 2014 Microsoft Corporation.* 

[Receiving a failure response from the protocol](#page-17-1)  [server example](#page-17-1) 18 [References](#page-5-5)<sub>6</sub> [informative](#page-6-3) 7 [normative](#page-6-4) 7 Relationship to [other protocols](#page-7-7) 8 Request syntax [request headers syntax](#page-10-10) 11 [request HTTP method](#page-9-10) 10 [request URI syntax](#page-9-7) 10 Response syntax [response headers syntax](#page-10-11) 11 [response message body syntax](#page-11-1) 12 [response Status](#page-10-5) -Line 11

## **S**

Security [implementer considerations](#page-18-3) 19 [parameter index](#page-18-4) 19 Sequencing rules [client](#page-15-8) 16 [common](#page-13-16) 14 [server](#page-13-12) 14 Server [abstract data model](#page-13-13) 14 higher[-layer triggered events](#page-13-20) 14 [initialization](#page-13-21) 14 [message processing](#page-13-12) 14 [other local events](#page-14-6) 15 [overview](#page-12-4) 13 [sequencing rules](#page-13-12) 14 [timer events](#page-14-7) 15 [timers](#page-13-22) 14 [Standards assignments](#page-8-3) 9

#### **T**

Timer events [client](#page-15-10) 16 [common](#page-13-18) 14 [serve](#page-14-7)r 15 Timers [client](#page-15-11) 16 [common](#page-13-19) 14 [server](#page-13-22) 14 [Tracking changes](#page-21-1) 22 [Transport](#page-9-6) 10 Triggered events - higher -layer [client](#page-15-6) 16 [common](#page-13-14) 14 [server](#page-13-20) 14

#### **V**

Vendor [-extensible fields](#page-8-2) 9 [Versioning](#page-7-6) 8

*[MS -INFODCF] — v20140204 InfoPath Data Connection File Download Protocol* 

*Copyright © 2014 Microsoft Corporation.*